**DATA SCIENCE 2 ZEITREIHENANALYSE** 

## Prof. Dr. Christian Bockermann

Hochschule Bochum

Sommersemester 2022

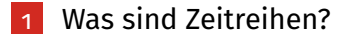

2 [Analyse von Zeitreihen](#page-28-0)

3 [Zeitreihen mit Pandas](#page-48-0)

**Hochschule Bochum Bochum University** of Applied Sciences

#### <span id="page-2-0"></span>**Beispiel: Stromverbrauch von DE 2019, tägliches Mittel**

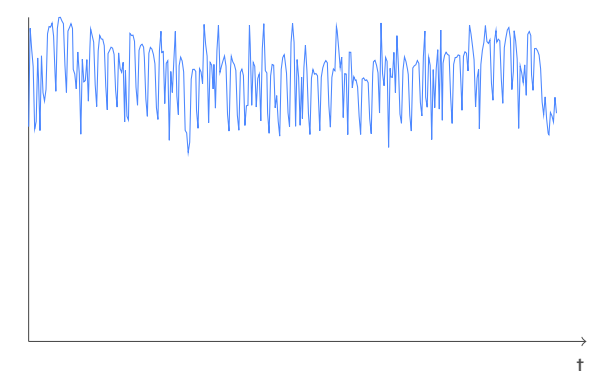

**Hochschule Bochum Bochum University** of Applied Sciences

#### **Beispiel: Stromverbrauch von DE 2019, tägliches Mittel**

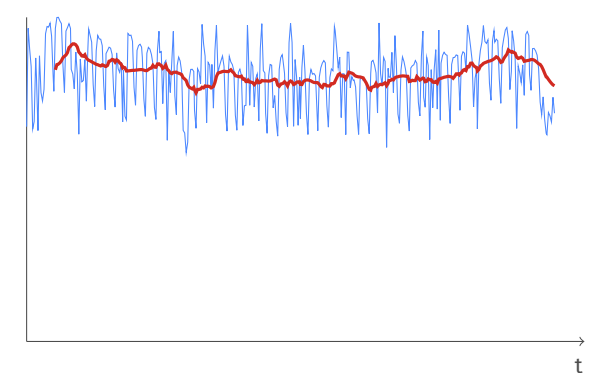

Gleitender 21-Tage Durchschnitt

#### **Beispiel: Stromverbrauch von DE, 2019 KW 1**

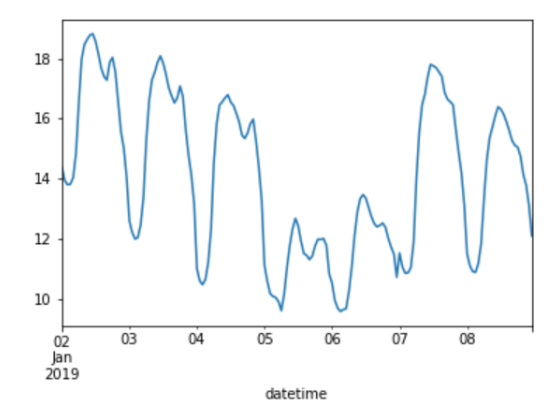

#### **Beispiel: Stromverbrauch von DE, 1.1.2019**

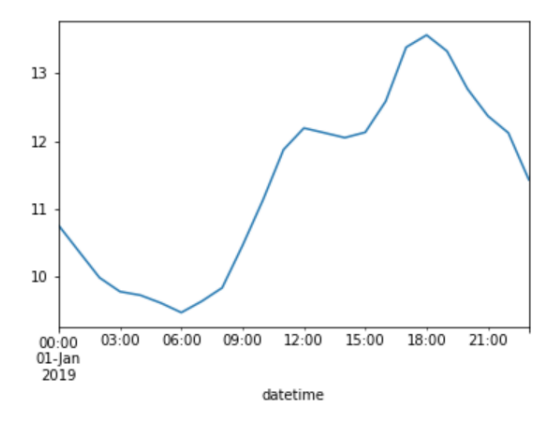

#### **Beispiel: Stromverbrauch von DE, 3.1.2019**

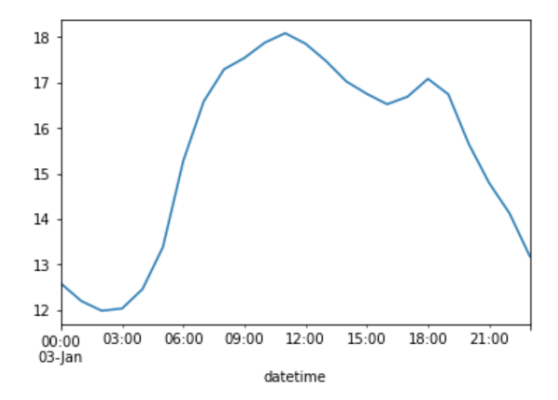

#### **Beispiel: Stromverbrauch von DE, 7.1.2019**

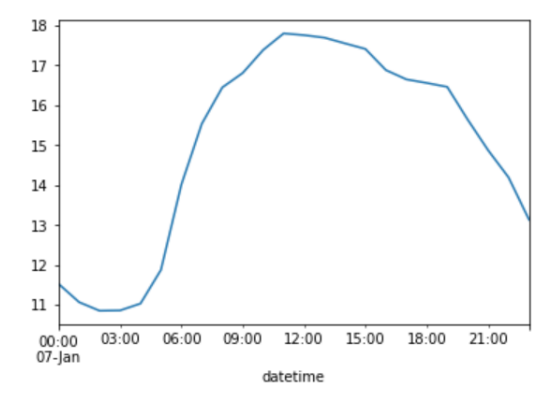

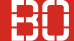

#### **Bisher: "Zeilenweises" Lernen**

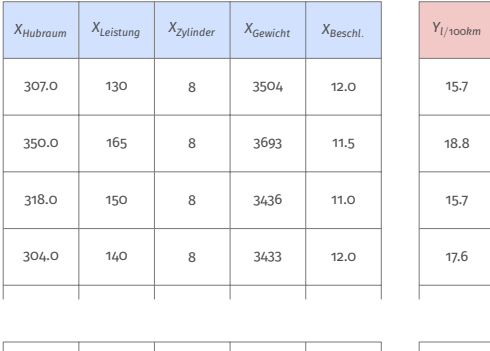

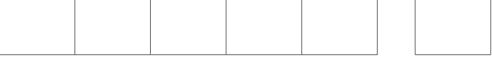

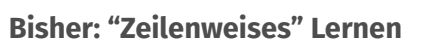

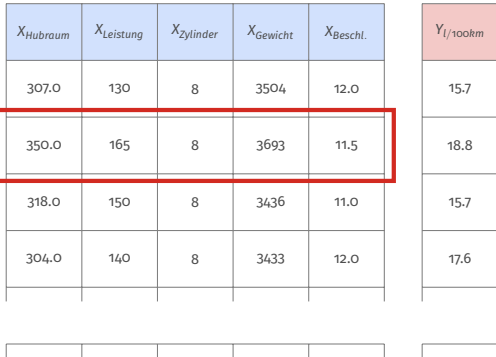

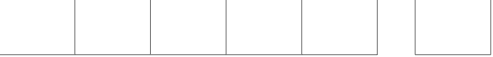

#### **Bisher: "Zeilenweises" Lernen**

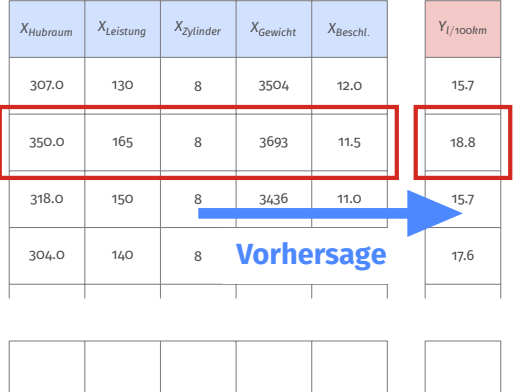

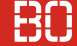

#### **Zeitreihen haben eine andere Lern-Struktur**

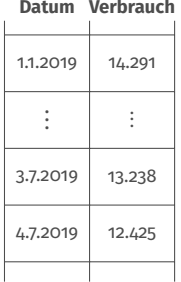

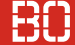

#### **Zeitreihen haben eine andere Lern-Struktur**

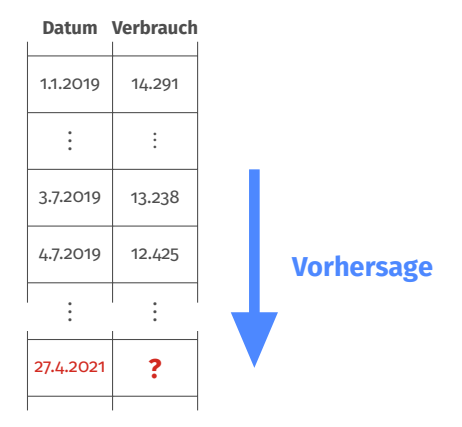

### **Was haben wir bei der Klassifikation/Regression gemacht?**

Typisches Vorgehen:

- 1. Formalisierung des Problems (Lernaufgabe)
- 2. Charakterisierung über Funktionen
- 3. Funktionsklasse für Approximation finden
- 4. Funktion lernen und "Zukunft" vorhersagen (Training)

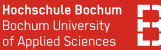

#### **Forecast – Vorhersage von Zeitreihenwerten**

Abstrakte Darstellung als Zeitstrahl:

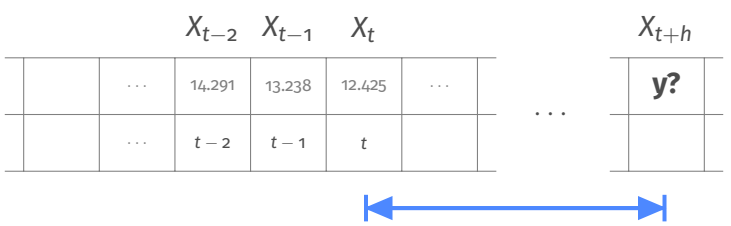

Vorhersage Horizont *h*

Beschreibung der Zeitreihe als Modell *m*, Vorhersage:

$$
m(t+h)=\hat{y}
$$

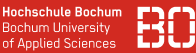

#### **Formalisierung: Zeitreihe**

#### Zeitreihen als (unendliche) Folge von Zufallsvariablen

 $(X_t)_{t \in \mathbb{Z}}$ 

### Dabei hat jede Zufallsvariable *X<sup>t</sup>* eigene Dichtefunktion *ft*(*x*).

Wie können wir derartige Folgen charakterisieren?

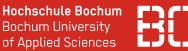

#### **Charakterisierung von Zufallsvariablen**

Zufallsvariable *X* mit Dichtefunktion *f* lässt sich z.B. durch Erwartungswert *E*[*X*] und Varianz *Var*(*X*) charakterisieren:

$$
E[X] = \int_{-\infty}^{\infty} x f(x) dx
$$
  
Var(X) = E[(X - E[X])<sup>2</sup>]

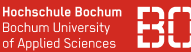

#### **Charakterisierung von Zufallsvariablen**

Zufallsvariable *X* mit Dichtefunktion *f* lässt sich z.B. durch Erwartungswert *E*[*X*] und Varianz *Var*(*X*) charakterisieren:

$$
E[X] = \int_{-\infty}^{\infty} x f(x) dx
$$
  
Var(X) = E[(X - E[X])<sup>2</sup>]

### **Übertragung auf Zeitreihen**

Zeitreihen sind Folgen von Zufallsvariablen, d.h. es gibt Mittelwerte und Varianzen:

$$
\mu_t = E(X_t) = \int_{-\infty}^{\infty} x f_t(x) dx, t \in \mathbb{Z}
$$
  

$$
Var(X_t) = E[(X_t - E[X_t])^2]
$$

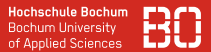

### **Wie abhängig sind die Zeitpunkte voneinander?**

Korrelation von Zufallsvariablen *Xs*, *X<sup>t</sup>* lassen sich über Kovarianz beschreiben:

$$
\gamma(s,t) = \text{Kov}(X_s, X_t) \n= E[(X_s - \mu_s)(X_t - \mu_t)]
$$

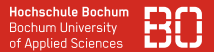

#### **Wie abhängig sind die Zeitpunkte voneinander?**

Korrelation von Zufallsvariablen *Xs*, *X<sup>t</sup>* lassen sich über Kovarianz beschreiben:

$$
\gamma(s,t) = \text{Kov}(X_s, X_t)
$$
  
=  $E[(X_s - \mu_s)(X_t - \mu_t)]$ 

Korrelation von *X<sup>t</sup>* zu sich selbst entspricht der Varianz:

$$
\gamma(t,t) = Kov(X_t, X_t)
$$
  
=  $E[(X_t - \mu_t)(X_t - \mu_t)]$   
=  $E[(X_t - E[E_t])^2]$   
=  $Var(X_t)$ 

Eine Zeitreihe (*Xt*)*t*∈<sup>Z</sup> heißt schwach stationär, wenn

- 1.  $E[X_t] = \mu_t = \mu_s$  für alle  $t, s \in \mathbb{Z}$
- 2. *Kov*( $X_t$ , $X_{t+h}$ ) =  $Kov(X_0, X_h)$  für alle  $t, h \in \mathbb{Z}$

Eine Zeitreihe (*X*<sup>t</sup>)<sup>*t∈*∑</sup> heißt schwach stationär, wenn

- 1.  $E[X_t] = \mu_t = \mu_s$  für alle  $t, s \in \mathbb{Z}$
- 2. *Kov*( $X_t$ , $X_{t+h}$ ) =  $Kov(X_0, X_h)$  für alle  $t, h \in \mathbb{Z}$

Eine schwach stationäre Zeitreihe verhält sich bei konstantem Abstand gleich, d.h. Meßwerte von 12 Uhr und 13 Uhr, verhalten sich genauso wie die von 18 Uhr und 19 Uhr.

Eine Zeitreihe (*X*<sup>t</sup>)<sup>*t∈*∑</sup> heißt schwach stationär, wenn

- 1.  $E[X_t] = \mu_t = \mu_s$  für alle  $t, s \in \mathbb{Z}$
- 2. *Kov*( $X_t$ , $X_{t+h}$ ) =  $Kov(X_0, X_h)$  für alle  $t, h \in \mathbb{Z}$

Eine schwach stationäre Zeitreihe verhält sich bei konstantem Abstand gleich, d.h. Meßwerte von 12 Uhr und 13 Uhr, verhalten sich genauso wie die von 18 Uhr und 19 Uhr.

Eine stationäre Zeitreihe hat insbesondere keinen Trend.

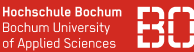

#### **Beispiel: Gauß'sches weißes Rauschen**

### Seien *X<sup>t</sup>* unabhängig normalverteilte Zufallsvariablen, also *X<sup>t</sup>* ∼ *N*(0, σ<sup>2</sup> ), dann ist

 $E[X_t] =$  0 für alle  $t \in \mathbb{Z}$ 

und

$$
Kov(X_i, X_j) = \begin{cases} 0 & \text{für } i \neq j \\ \sigma^2 & \text{für } i = j \end{cases}
$$

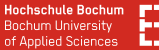

#### **Beispiel: Gauß'sches weißes Rauschen**

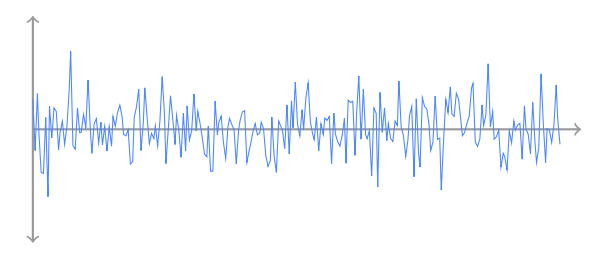

Völlig zufälliges Rauschen um 0, d.h. keine Vorhersage möglich.

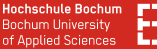

#### **Beispiel: Gauß'sches weißes Rauschen**

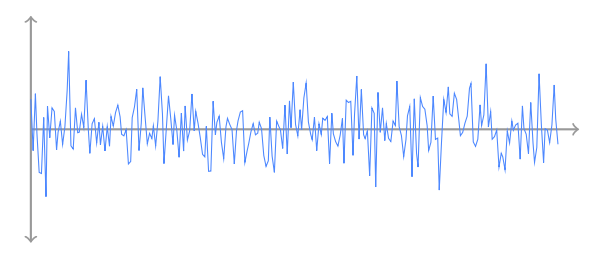

Völlig zufälliges Rauschen um 0, d.h. keine Vorhersage möglich. (Die *X<sup>t</sup>* sind ja unabhängig verteilt!)

### **Frage: Warum stationäre Zeitreihen?**

- gute mathematische Eigenschaften
- einfache Beschreibung/Analyse

In der Wirklichkeit:

- selten stationäre Zeitreihen/Prozesse
- statistische Tests für Stationarität (Dickey-Fuller)
- Transformationen von Zeitreihen in stationäre Zeitreihen

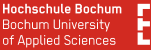

Für stationäre Zeitreihen *X<sup>t</sup>* können wir

1. den Mittelwert  $\mu = \mu_t$  schätzen als

$$
\mu = \overline{X} = \frac{1}{n} \sum_{t=1}^{n} X_t
$$

2. die Kovarianzen schätzen mit

$$
\hat{\gamma}(h)=\frac{1}{n}\sum_{t=1}^{n-h}(X_t-\overline{X})(X_{t+h}-\overline{X})\text{ o }\leq h \leq n.
$$

# <span id="page-28-0"></span>**Analyse von Zeitreihen**

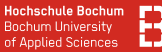

#### **Analyse von Zeitreihen**

#### **Was brauchen wir als nächstes?**

#### Modelle von Zeitreihen, die wir lernen können (Parameter bestimmen)

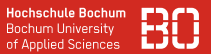

#### **Lineare Modelle für Zeitreihen**

Seien  $a_t, t \in \mathbb{Z}$  unabhängige, identisch verteilte Zufallsvariablen mit  $a_t$  ∼  $N$ (0, $\sigma^2$ ). Eine lineare Zeitreihe  $X_1, X_2, \ldots$  ist definiert als

$$
X_t = \psi_0 a_t + \psi_1 a_{t-1} + \psi_2 a_{t-2} + \dots
$$

$$
= \sum_{i=0}^{\infty} \psi_i a_{t-i}
$$

mit konstanten Parametern  $\psi_{\boldsymbol{i}}$  für die gilt

$$
\sum_{i=0}^\infty \psi_i^2\ < \infty.
$$

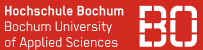

#### **Lineare Modelle für Zeitreihe**

| $X_{t-2}$ | $X_{t-1}$ | $X_t$     |           |          |     |                    |
|-----------|-----------|-----------|-----------|----------|-----|--------------------|
| ...       | ...       | $\psi_2$  | $\psi_1$  | $\psi_0$ | ... | Parameter $\psi_i$ |
| ...       | ...       | $a_{t-2}$ | $a_{t-1}$ | $a_t$    | ... | Grundprozeß        |

*X<sup>t</sup>* wird dargestellt als gewichtete Addition von weißem Rauschen:

$$
X_t = \psi_0 a_t + \psi_1 a_{t-1} + \psi_2 a_{t-2} + \dots
$$

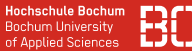

#### **Lineare Modelle für Zeitreihe**

| $X_{t-2}$ | $X_{t-1}$ | $X_t$     |           |          |     |                    |
|-----------|-----------|-----------|-----------|----------|-----|--------------------|
| ...       | ...       | $\psi_2$  | $\psi_1$  | $\psi_0$ | ... | Parameter $\psi_i$ |
| ...       | ...       | $a_{t-2}$ | $a_{t-1}$ | $a_t$    | ... | Grundproze $\beta$ |

*X<sup>t</sup>* wird dargestellt als gewichtete Addition von weißem Rauschen:

$$
X_t = \psi_0 a_t + \psi_1 a_{t-1} + \psi_2 a_{t-2} + \dots
$$

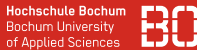

#### **Lineare Modelle für Zeitreihe**

| $X_{t-2}$ | $X_{t-1}$ | $X_t$    |           |           |       |                    |             |
|-----------|-----------|----------|-----------|-----------|-------|--------------------|-------------|
| ...       | ...       | $\psi_2$ | $\psi_1$  | $\psi_0$  | ...   | Parameter $\psi_i$ |             |
| ...       | ...       | ...      | $a_{t-2}$ | $a_{t-1}$ | $a_t$ | ...                | Grundprozeß |

Um ein lineares Modell zu beschreiben brauchen wir

- Verteilungsfunktion der *a<sup>t</sup>* (z.B. Normalverteilung)
- Parameter  $\sigma^2, \psi_{\text{o}}, \psi_{\text{1}}, \dots$  (unendlich viele?)

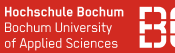

#### **Linares Modell mit unendlich vielen Parametern**

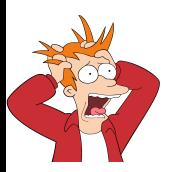

#### **Wie geben wir unendlich viele Parameter an?**

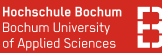

#### **Linares Modell mit unendlich vielen Parametern**

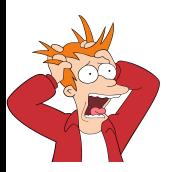

#### **Wie geben wir unendlich viele Parameter an?**

Zwei Lösungsmöglichkeiten:

- Wir setzen alle bis auf ein paar auf 0.
- $\bullet\,$  Wir haben eine Formel für die  $\psi_i.$

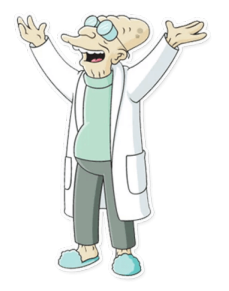

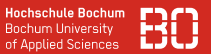

#### **Beispiel 1: Weißes Rauschen als lineares Modell**

Wir wählen  $\psi_0 = 1$  und  $\psi_i = 0$  für alle  $i > 0$ , dann ergibt sich

 $X_t = a_t$ 

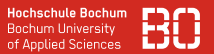

#### **Beispiel 1: Weißes Rauschen als lineares Modell**

Wir wählen  $\psi_0 = 1$  und  $\psi_i = 0$  für alle  $i > 0$ , dann ergibt sich

$$
X_t=a_t
$$

#### **Beispiel 2: MA(1) Modell (***Moving Average***)**

Dazu sei  $\psi_0 = 1, \psi_1 = 0.5$  und  $\psi_i = 0$  für alle  $i > 1$ , dann ist

$$
X_t = a_t + 0.5a_{t-1}
$$

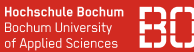

#### **Beispiel 3: AR(1) Modell (***Auto Regression***)**

Wähle  $\psi_{\pmb{i}} = (\texttt{0.5})^{\pmb{i}}$  für alle  $\pmb{i} \geq \texttt{0}$ , dann ergibt sich

$$
X_t = (0.5)^0 a_t + (0.5)^1 a_{t-1} + (0.5)^2 a_{t-2} + \dots
$$
  
=  $a_t + 0.5a_{t-1} + 0.25a_{t-2} + 0.125a_{t-3} + \dots$ 

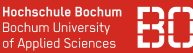

#### **Beispiel 3: AR(1) Modell (***Auto Regression***)**

Wähle  $\psi_{\pmb{i}} = (\texttt{0.5})^{\pmb{i}}$  für alle  $\pmb{i} \geq \texttt{0}$ , dann ergibt sich

$$
X_t = (0.5)^0 a_t + (0.5)^1 a_{t-1} + (0.5)^2 a_{t-2} + \dots
$$
  
=  $a_t + 0.5a_{t-1} + 0.25a_{t-2} + 0.125a_{t-3} + \dots$ 

Für die Berechnung müssen wir das natürlich auf eine endliche Anzahl beschränken.

### **Moving Average - gleitender Durchschnitt**

Wähle Parameter *q* ∈ N und setze

$$
\psi_i = \left\{ \begin{array}{ll} \frac{1}{q} & \text{für } i = 1, \ldots, q \\ 0 & \text{für } i > q \end{array} \right.
$$

dann ist

$$
X_t = a_t + \frac{1}{q} \sum_{i=1}^q a_{t-1}
$$

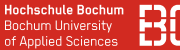

#### **Wie kommen wir zu stationären Zeitreihen?**

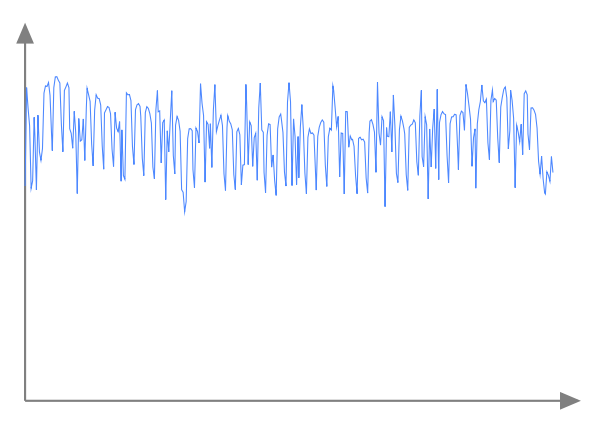

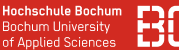

#### **Wie kommen wir zu stationären Zeitreihen?**

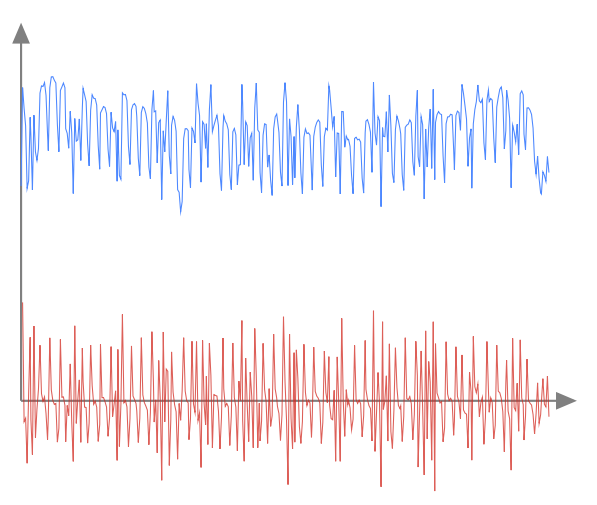

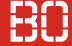

#### **Bisher: Einfache Modelle für Zeitreihen**

Aber uns fehlt ja noch

- die Modellierung von Trends
- die Modellierung von periodischen Saisonalitäten
- ... andere Anwendungsspezifische Eigenschaften

#### **Bisher: Einfache Modelle für Zeitreihen**

Aber uns fehlt ja noch

- die Modellierung von Trends
- die Modellierung von periodischen Saisonalitäten
- ... andere Anwendungsspezifische Eigenschaften

Trends haben wir ja in linearer Regression schonmal modelliert...

#### **Das Additive Komponenten-Modell**

Annahme, dass die Zeitreihe aus *k* Komponenten zusammengesetzt werden kann:

$$
X_t = K_{1,t} + K_{2,t} + \ldots + K_{k,t} + e_t
$$

dabei ist *Ki*,*<sup>t</sup>* die *i*-te Komponente, *e<sup>t</sup>* der "Rest".

**Beispiel: Trend und Saisonalität**

$$
X_t = T_t + S_t + e_t
$$

mit Trendkomponente *T<sup>t</sup>* und Saisonkomponente *S<sup>t</sup>* .

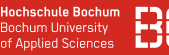

**Hochschule Bochum Bochum University** of Applied Sciences

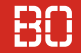

#### **Komponente eines Komponentenmodells**

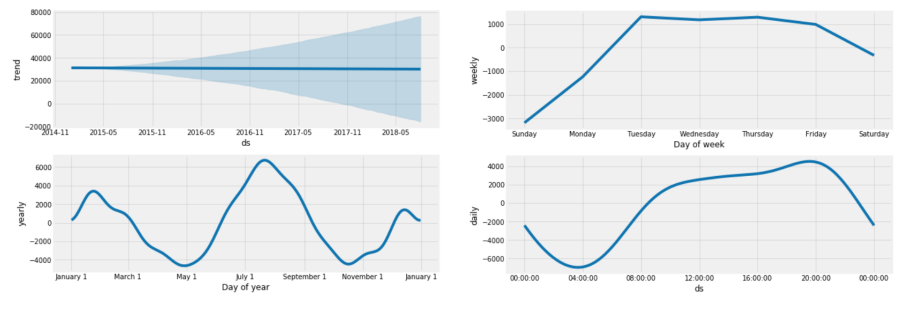

#### Komponenten aus Prophet Modell

<www.kaggle.com/robikscube/time-series-forecasting-with-prophet>

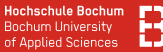

#### **Weiterführende Literatur, Quellen**

- Skript *Zeitreihenanalyse Teil 2* (Prof. Dr. W. Zucchini, Uni Göttingen)
- Hinweis auf kommenden Gastvortrag

# <span id="page-48-0"></span>**Zeitreihen mit Pandas**

#### **Hochschule Bochum Bochum Hoiversity** of Annlied Sciences

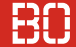

### **Pandas Series als Zeitreihe**

Pandas Series ist ein Datentyp für Zeitreihen, bisher:

- Series als Folge von Werten
- Ganzzahliger Index für Wert an Position *i*

Für den Umgang mit Zeitreihen wäre folgendes hilfreich:

- Zugriff über Zeitpunkte/Zeitintervalle
- Aggregation/Umwandlung in andere Granularitäten (z.B. Tag  $\rightarrow$  Monat)

#### **DatetimeIndex für Pandas Series Daten**

Pandas benutzt datetime46 als Zeitstempel:

- Hochauflösende Zeitstempel (Nanosekunden)
- Parser für Zeitstempel vorhanden (to datetime)

### **Beispiel:**

```
df = ... # Daten lesen
# Zeitreihe aus Tabelle extrahieren
zr = df['Werte']# Zeitstempel erzeugen und index setzen:
zr.index = pd.to datetime(df['Datum'])
```
#### **DatetimeIndex manuell erzeugen**

Die date range Funktion erzeugt Folgen von Zeiten:

```
data = ... # Sequenz von Messwerten
# Tageweiser Index:
idx = pd.data range('2021-01-01', '2021-01-31',freq='D')
# Series mit index erzeugen:
series = pd.Series(data, index=idx)
```
#### **date\_range** unterstützt Granularitäten (freq)

```
# Index mit 16 Stunden ab Startzeitpunkt:
idx = pd.date_range(start='2021-01-01 00:00',
                    periods=24, freq='H')
```
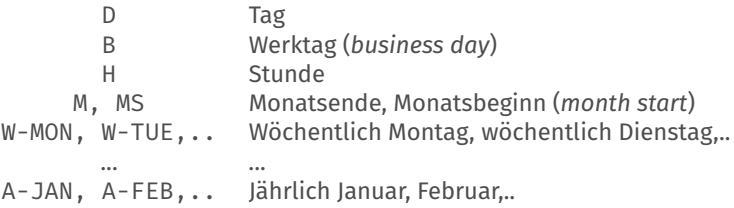

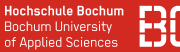

#### **Plotten von Pandas Series**

#### Pandas Series bringen bereits eine plot() Funktion mit:

series.plot()

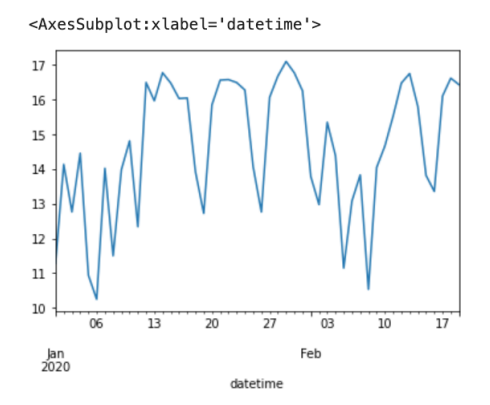

#### **Hinweis:**

Wenn Sie mehrere .plot() Aufrufe in einer Code-Zelle ausführen, erhalten Sie einen Plot mit mehreren Series-Verläufen:

```
sl.plot()s1.rolling(6).mean().plot()
```
<AxesSubplot:xlabel='datetime'>

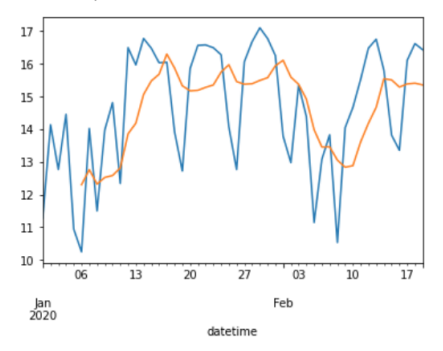

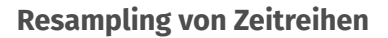

Resampling Funktion ermöglicht die Anpassung der Frequenz:

```
# Laden der Zeitreihe
series = ...
# Monatlichen Durchschnitt als neue Zeitreihe
monthly = series.resample('M').mean()
```
Resampling funktioniert auch mit eigenen Funktionen:

```
def fn(x):
   return sum(x) / len(x)
daily = series.resample('D').apply(fn)
```
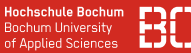

#### **Shift Operation von Series**

Zeitreihen lassen sich mit shift um Stellen verschieben:

```
series = \ldotsverschoben um 1 = series.shift(1)
```
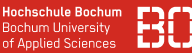

#### **Shift Operation von Series**

Zeitreihen lassen sich mit shift um Stellen verschieben:

```
series = \ldotsverschoben um 1 = series.shift(1)
```
#### **Beispiel: Änderungsrate berechnen**

```
ts = ... # Series einlesen, aus DF selektiere,...
# Prozentuale Aenderung berechnen:
rate = ts / ts.shift(1) - 1
```
#### Daten

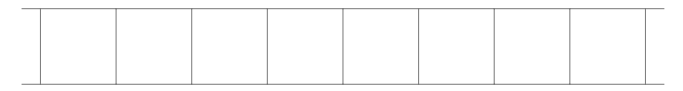

#### Berechnung

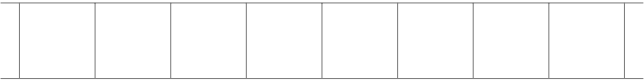

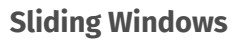

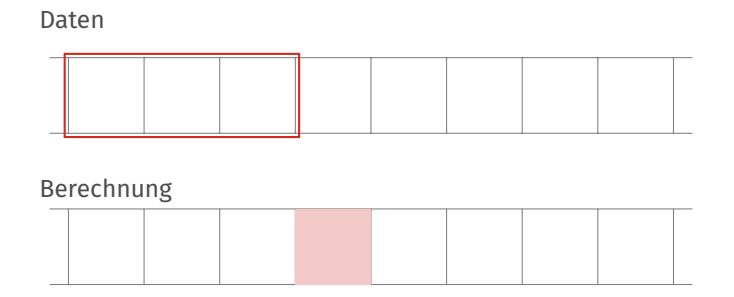

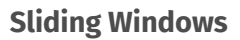

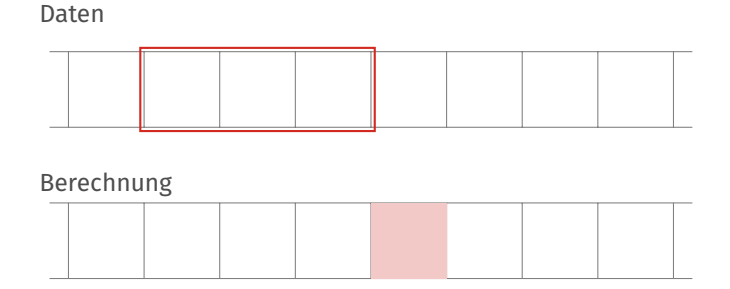

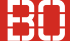

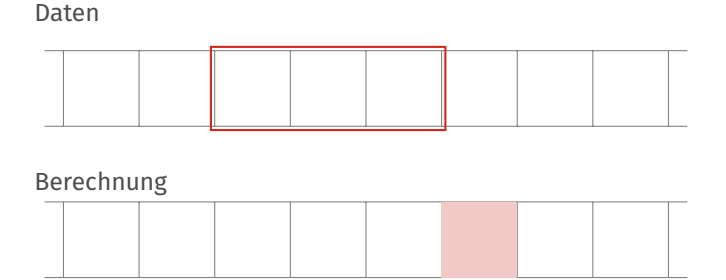

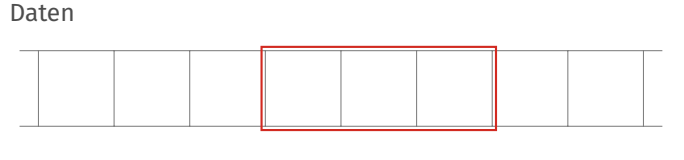

#### Berechnung

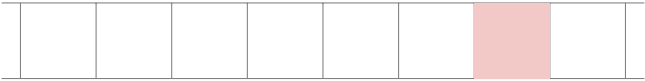

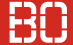

#### Daten

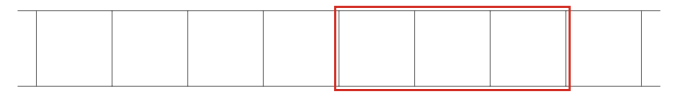

#### Berechnung

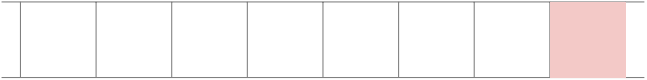

#### **Sliding (rolling) Windows mit Pandas**

Pandas Series hat rolling Funktion, die sich aggregieren läßt:

```
# Series lesen
\thetadaten = \ldots# Mittelwert auf letzten 4 Werten berechnen
#
berechnet = daten.rolling(window=4).mean()
```